# ChnV40

## **JEDNOTKA SÉRIOVÉ KOMUNIKACE** RS232 / RS485 S OBVODEM 18251 NA  $V40$

Příručka uživatele a programátora

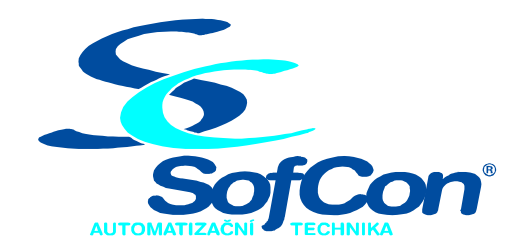

## SofCon®spol. s r.o.

Střešovická 49 162 00 Praha 6 tel/fax: +420 220 180 454 E-mail: sofcon@sofcon.cz www: http://www.sofcon.cz

Verze dokumentu 1.20

Informace v tomto dokumentu byly pečlivě zkontrolovány a SofCon věří, že jsou spolehlivé, přesto SofCon nenese odpovědnost za případné nepřesnosti nebo nesprávnosti zde uvedených informací.

SofCon negarantuje bezchybnost tohoto dokumentu ani programového vybavení, které je v tomto dokumentu popsané. Uživatel přebírá informace z tohoto dokumentu a odpovídající programové vybavení ve stavu, jak byly vytvořeny a sám je povinen provést validaci bezchybnosti produktu, který s použitím zde popsaného programového vybavení vytvořil.

SofCon si vyhrazuje právo změny obsahu tohoto dokumentu bez předchozího oznámení a nenese žádnou odpovědnost za důsledky, které z toho mohou vyplynout pro uživatele.

Datum vydání: 06.08.2004 Datum posledního uložení dokumentu: 06.08.2004 (Datum vydání a posledního uložení dokumentu musí být stejné)

Upozornění:

V dokumentu použité názvy výrobků, firem apod. mohou být ochrannými známkami nebo registrovanými ochrannými známkami příslušných vlastníků.

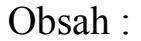

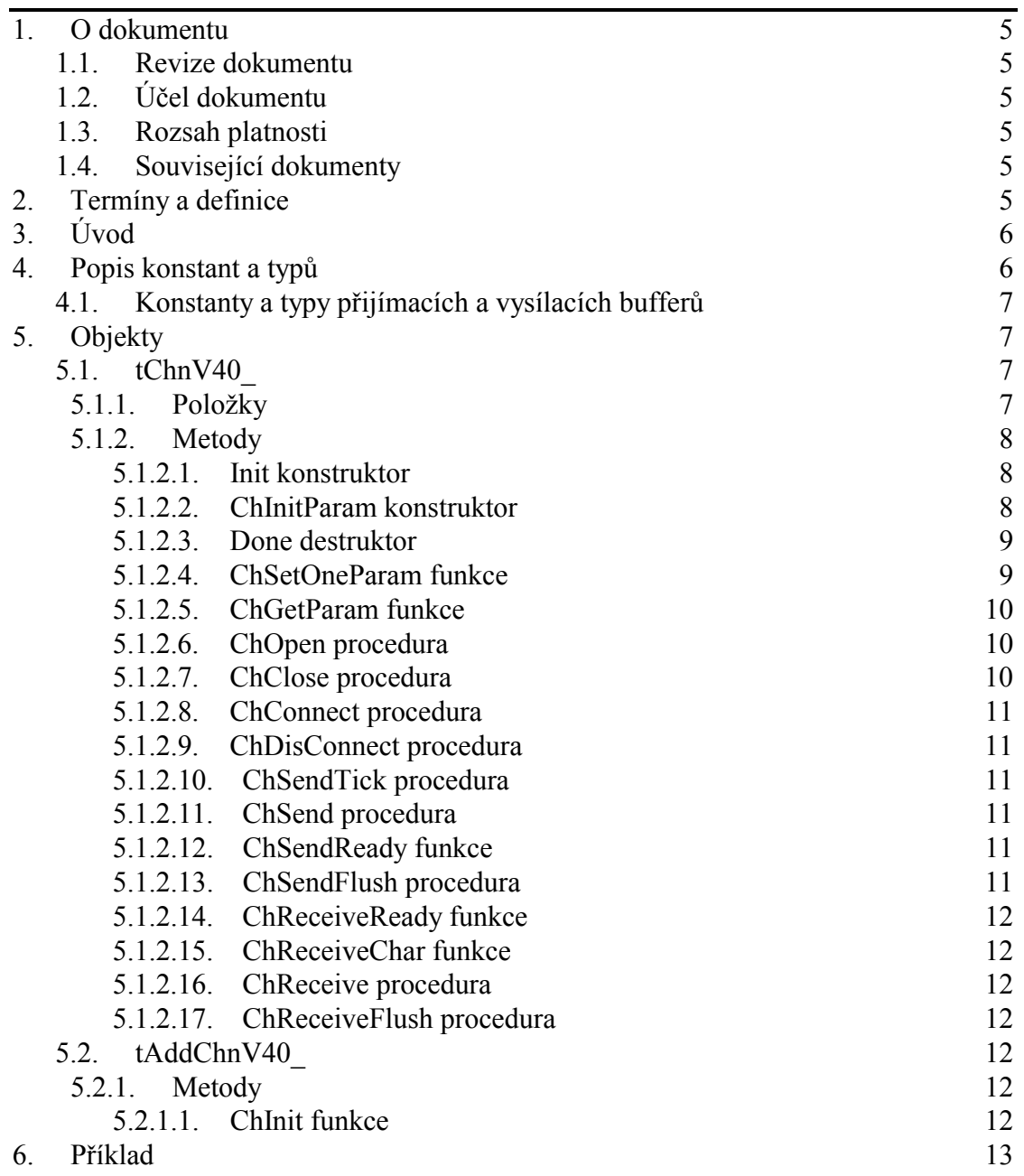

## <span id="page-4-0"></span>1. O dokumentu

## 1.1. Revize dokumentu

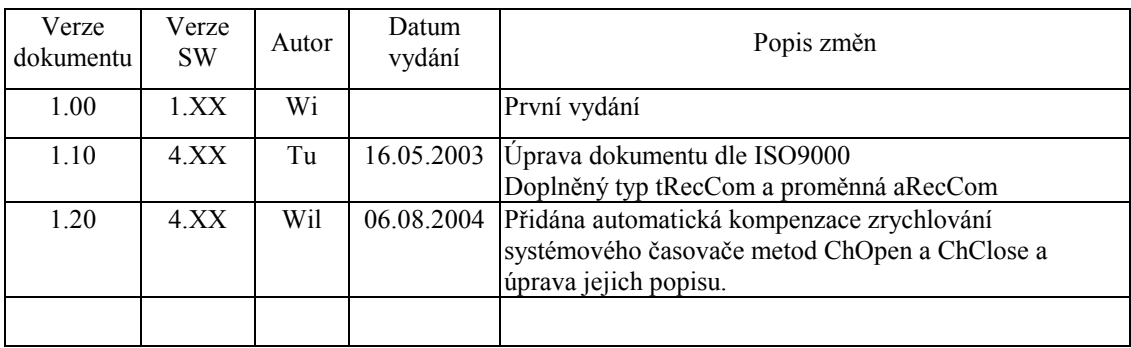

## 1.2. Účel dokumentu

Tento dokument slouží jako popis jednotky sériové komunikace RS232 / RS485 s obvodem i8251 na V40. Ke své činnosti nevyužívá služeb MCP BIOSu, ale přistupuje přímo k hardware.

## 1.3. Rozsah platnosti

Určen pro programátory a uživatele programového vybavení SofCon.

## 1.4. Související dokumenty

Pro čtení tohoto dokumentu je potřeba seznámit se s manuálem "ChnVirt" popisujícím jednotné rozhraní všech komunikačních objektů a dále knihovna používá některé typy z knihovny "ChTypes"

Popis formátu verze knihovny a souvisejících funkcí je popsán v manuálu "LibVer".

## 2. Termíny a definice

Používané termíny a definice jsou popsány v samostatném dokumentu "Termíny a definice".

## <span id="page-5-0"></span> $3.$  Uvod

Knihovna ChnV40 definuje objekt tChnV40\_, jehož instance vytváří fyzickou vrstvu v komunikačním kanálu tvořenou sériovým rozhraním RS232 nebo RS485 s obvodem i8251 obsaženým v procesoru V40. Ke své činnosti využívá přerušovacího systému počítače. Na rozdíl od knihovny ChnV40 nevyužívá služeb obsažených v BIOSu MCP, což má za výhody vytváření dědičných knihoven nebo pomocí jednoduchých úprav (aniž by byly nutné zásahy do BIOSu MCP) vytváření dalších knihoven s obvodem i8251 na V40.

Znaky přicházející po komunikační lince jsou v přerušovací proceduře ukládány do vstupního kruhového vyrovnávacího bufferu, z kterého jsou předávány metodami ChReceive a ChReceiveChar k dalšímu zpracování. Znaky určené k odeslání jsou zasílány z výstupního bufferu rovněž s využitím přerušovacího systému.

Knihovna rovněž definuje objekt tAddChnV40, který je dědicem od rodičovského objektu tAddChnVirt. Objekt tAddChnV40 zajistí, aby daný komunikační objekt (objekt tChnV40) byl k aplikaci připojen a popřípadě zajistí vytvoření instance tohoto objektu. Po přilinkování této jednotky do aplikace (příkazem "uses ChnV40 "), se jméno objektu tChnV40 automaticky vloží do seznamu správců komunikačních objektů pro případné použití.

Protože je objekt tChnV40\_ dědicem rodičovského komunikačního objektu tChnVirt, jsou v této příručce popsány jen odlišnosti a speciality pro tento druh sériové komunikace. Ostatní naleznete v příručce ChnVirt.

Některé použité konstanty a typy jsou předdefinované v jednotce ChnTypes.

## 4. Popis konstant a typů

```
cVerNo = např. $0251; { BCD format }= nap\text{r}. '02.51,07.08.2003';
cVer
       Číslo verze jednotky v BCD tvaru a v textové podobě včetně datumu změny.
cName
            = 'V40<sup>'</sup>';
```
Konstanta cName definuje jméno komunikačního objektu tChnV40.

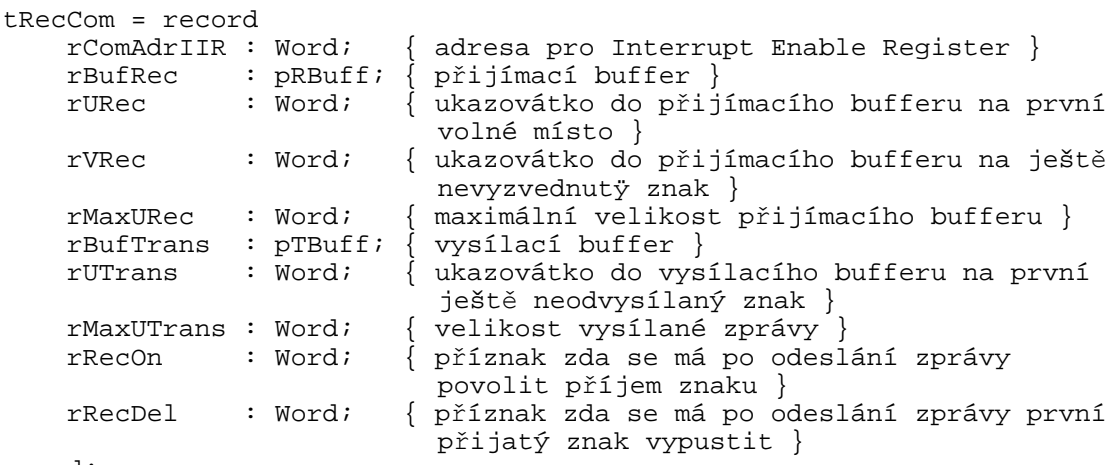

 $end:$ 

Tato struktura je používána pro globální proměnné v přerušovací rutině.

```
var aRecCom
                 : tRecCom;
```
aRecCode je globální proměnná pro přerušovací rutinu.

## <span id="page-6-0"></span>4.1. Konstanty a typy přijímacích a vysílacích bufferů

```
tTChar = byte;
        Typ pro položku vysílacího bufferu.
tRChar = record 
   Hod : byte; 
   Sts : byte; 
end; 
        Typ pro položku přijímacího bufferu.
MaxRBuf = 65500 div SizeOf(tRChar);
Maximální velikost přijímacího bufferu (32750).<br>MaxTBuf = 65500 div SizeOf (tTChar) ;
             = 65500 div SizeOf(tTChar);
        Maximální velikost vysílacího bufferu (65500).
tAByte = array[0..65500] of Byte;
        Typ pole byte. 
pAByte = \DeltatAByte;
Typ ukazatele na pole byte.<br>tTBuff = array[0..MaxTBuf= \arctan[0..MaxTBut] of tTChar;
Typ vysílacího bufferu.<br>tRBuff = arrav[0..MaxR
             \frac{1}{2} array[0..MaxRBuf] of tRChar;
Typ přijímacího bufferu.<br>
nTRUff = \text{ATRUff}= ^tTBuff;
Typ ukazatele na vysílací buffer.<br>
pRBuff = \triangle tRBuff;= ^tRBuff;
        Typ ukazatele na přijímací buffer.
```
## 5. Objekty

## 5.1. tChnV40\_

## 5.1.1. Položky

CH Rate : tRate; Položka **CH Rate** obsahuje požadovanou přenosovou rychlost v bitech za sekundu.

CH Parity : tParity;

Položka **CH\_Parity** obsahuje požadovanou paritu přenášeného znaku.

```
CH Stop : tStop;
```
Položka **CH\_Stop** obsahuje počet stop bitů u přenášeného znaku.

CH\_Length : tLength;

Položka **CH\_Length** obsahuje počet datových bitů u přenášeného znaku.

CH\_RSDelay1 : Longint;

Položka **CH RSDelay1** definuje minimální časovou prodlevu v ms před vysíláním.

CH\_RSDelay2 : Longint; Položka **CH RSDelay2** definuje minimální časovou prodlevu v ms po vysílání.

<span id="page-7-0"></span>CH SMess : Pointer; Položka CH SMess definuje ukazatel na vysílanou zprávu.

: Word; CH LSMess

Položka **CH\_LSMess** definuje délku vysílané zprávy.

CH RecOn : Boolean;

Položka CH\_RecOn určuje, zda se má během vysílání ponechat povolený příjem znaků či zda ho zakázat.

CH RedDel : Boolean;

Položka CH\_RecDel určuje, zda se má (při nastaveném zakázání příjmu během vysílání) vypustit první přijatý znak po skončeném vysílání.

 $:$   $tTimeri$ CH STime

Položka CH STime je určena pro vnitřní použití, pro odměřování časových intervalů vysílače.

CH STick : Boolean;

Položka **CH STick** je určena pro vnitřní použití, pro určení, zda je vykonávána činnost vysílacího automatu.

## $5.1.2.$  Metody

## 5 1 2 1 Init konstruktor

constructor Init;

Konstruktor Init slouží k vytvoření a inicializaci instance komunikačního objektu. Ve svém těle nejdříve zavolá zděděný konstruktor Init (inherited Init) z rodičovského objektu tChnVirt a poté inicializuje položky objektu. Tělo konstruktoru vypadá následovně:

```
inherited Init;
CH_Type:= cName;
CH Name
            := CH_T typeCH_NumName := ChNumName (CH_Type);
CH Rate
           := 9600;CH_Parity
            := ParOdd;
CH Stop
            := Stop1;
CH Length
            := \text{Bits8:}CH\_RSDelay1 := 0;CH_RSDelay2 := 0;:= \nii1;CH SMess
CH LSMess
            := 0;CH RecOn
           := true;CH_RecDel
            := false;CH STick
            := false;
CH OldTimer := 3i
```
## 5.1.2.2. ChInitParam konstruktor

constructor ChInitParam(const S: tParamStr);

Konstruktor **ChlnitParam** slouží ke zkrácenému vytvoření instance komunikačního objektu s definovaným nastavením parametrů kanálu. Ve svém těle nejprve volá konstruktor Init a poté metodu ChSetParam.

## <span id="page-8-0"></span>5.1.2.3. Done destruktor

#### destructor Done;

Destruktor Done slouží ke zrušení instance komunikačního objektu. Pokud je v paměti alokován přijímací buffer, bude odstraněn a poté je zavolán zděděný destruktor Done z objektu tChnVirt (inherited Done).

## 5.1.2.4. ChSetOneParam funkce

function ChSetOneParam(const S: tWordString; var CmdL: tCmd) : tChResult;

Metoda ChSetOneParam slouží k dekódování a nastavení jednoho konkrétního parametru, který je zadán v parametru S. Tato metoda se volá v aplikaci prostřednictvím metody ChSetParam. Metoda ChSetOneParam komunikačního objektu tChnV40 dekóduje tyto parametry:

#### $BD = aaa$

Parametr BD ("BaudRate") určuje přenosovou rychlost požadované sériové komunikace. aaa může nabývat hodnot 25, 50, 75, 100, 110, 150, 300, 600, 1200, 2400, 4800, 9600 nebo 19200 Bd. Při rychlostech 9600 a 19200 Bd je automaticky nastaven jiný poměr v předděliči vstupních hodin, což ovlivní i všechny k němu připojená zařízení. Při rychlosti 9600 Bd bude systémový časovač zrychlen dvakrát, při rychlosti 19200 Bd čtyřikrát.

#### **BIT=bbb**

Parametr BIT ("Number of Data Bits") určuje počet datových bitů v přenášeném znaku. bbb může nabývat hodnot 5 až 8.

#### $PAR = ccc$

Parametr PAR ("Parity") určuje paritu přenášeného znaku. ccc může nabývat hodnot O "Odd" pro lichou paritu, E "Even" pro sudou paritu a N "None" pro znak bez parity.

#### STO=ddd

Parametr STO ("Number of Stop Bits") určuje počet stop-bitů v přenášeném znaku. ddd může nabývat hodnot 1 nebo 2.

#### LRB=eee

Parametr LRB ("Length of Receive Buffer") určuje velikost vstupního kruhového vyrovnávacího bufferu. Buffer je alokován na heapu a každá jeho položka zaujímá v paměti prostor o velikosti 2 byte (přijatý znak a status). Platí, čím větší je vstupní buffer, tím více znaků dokáže udržet, aniž by byly znaky metodami ChReceive a ChReceiveChar odebírány. Velikost bufferu je shora omezena na 32750. Je proto nutno volit kompromis mezi velikostí bufferu a periodou, kterou přijaté znaky zpracováváme.

#### $RS1 = fff$

Parametr RS1 určuje zpoždění v ms před vysíláním.

#### $RS2 = ggg$

Parametr RS2 určuje zpoždění v ms po vysílání.

#### <span id="page-9-0"></span> $REC = hhh$

Parametr REC ("Receive While Sending") určuje, zda má být pří vysílání povolen příjem znaků. hhb může nabývat hodnot ON, OFF nebo OFF2. Hodnota ON znamená, že příjem znaků je povolen i během vysílání. Hodnota OFF znamená, že během vysílání je příjem znaků potlačen (pro RS232 a RS485 - 4drát). Pro RS422 - 2drát se poslední vysílaný znak zprávy automaticky zpětně přijímá. Proto hodnota OFF2 má stejný význam jako hodnota OFF, ale navíc se vypouští první zpětně přijatý znak po odvysílání zprávy.

Příklad:

Příklad ukazuje, jak je možné v jednotce V40 nastavit parametry komunikace na sudou paritu, přenosovou rychlost 9600 Bd a velikost vstupního vyrovnávacího bufferu na 1000 položek.

ChSetParam('NAM=V40 BD=9600 PAR=E LRB=1000'); Pozn: Všimněte si, že není volána metoda ChSetOneParam, ale metoda ChSetParam.

## 5.1.2.5. ChGetParam funkce

function ChGetParam(const S: TParamStr): TParamStr;

Metoda ChGetParam navrací nastavené hodnoty parametrů komunikačního objektu. Nejprve vrátí nastavení parametrů rodičovského komunikačního objektu tChnVirt a poté k nim připojí seznam svých parametrů. Seznam parametrů je uveden výše u popisu metody ChSetOneParam.

## 5.1.2.6. ChOpen procedura

procedure ChOpen;

Metoda ChOpen nastaví technické vybavení komunikačního kanálu, a pokud nastavení proběhlo v pořádku, způsobí přechod kanálu do stavu CHS Open.

Při komunikační rychlosti 9600Bd a vyšší může dojít ke zrychlení systémového časovače. Proto je zavolána automatická korekce, která se pokusí toto zrychlení kompenzovat systémovými prostředky knihovny Tick. Více podrobností o této korekci se dozvíte v dokumentu knihovny Tick.

## 5.1.2.7. ChClose procedura

procedure ChClose;

Metoda ChClose uzavře komunikační kanál provedením deinicializace technického vybavení a způsobí přechod do stavu CHS\_Close. Lze opětovně volat metodu ChOpen.

Při komunikační rychlosti 9600Bd a vyšší může dojít naopak ke zpomalení systémového časovače. Proto je opět zavolána automatická korekce, která se pokusí toto zpomalení kompenzovat systémovými prstředky knihovny Tick. Více podrobností o této korekci se dozvíte v dokumentu knihovny Tick.

## <span id="page-10-0"></span>5.1.2.8. ChConnect procedura

#### procedure ChConnect;

Před voláním této metody musí být kanál ve stavu CHS Open. Metoda ChConnect provede inicializaci pro příjem a vysílání znaků a pokud nastavení proběhlo v pořádku, způsobí přechod do stavu CHS Connect. To znamená, že je možno po daném kanále komunikovat. V tomto stavu je možno přijímat data z komunikační linky, naopak je možno požadovaná data odvysílat.

## 5.1.2.9. ChDisConnect procedura

#### procedure ChDisConnect;

Metoda ChDisConnect ukončí navázané komunikační spojení a uvede kanál do stavu CHS\_DisConnect. Je přerušen příjem a vysílání zpráv. Po volání této metody lze opětovně volat metodu ChConnect.

## 5.1.2.10. ChSendTick procedura

procedure ChSendTick;

Metoda ChSendTick způsobí provedení kroků vysílacích automatů. Je nutné ji periodicky volat během vysílání. ChSendTick je rovněž automaticky volána v metodách ChSendReady a ChSend.

## 5.1.2.11. ChSend procedura

procedure ChSend(Buff: Pointer; Len: Word);

Pokud je kanál ve stavu CHS\_Connect, způsobí metoda ChSend započetí vysílání zprávy délky Len uložené na adrese určené ukazatelem Buff. Pokud je parametr Len = 0, nebude se vysílat žádná zpráva. Po volání této metody by mělo následovat volání metody ChSendReady s testem na CHS SendReady (čekací smyčka do odvysílání zprávy).

## 5.1.2.12. ChSendReady funkce

#### function ChSendReady: TChState;

Metoda ChSendReady způsobí provedení kroku vysílacího automatu na základě volání metody ChSendTick. Jako svoji funkční hodnotu vrátí aktuální stav automatu vysílače komunikačního kanálu, který je uložen v položce CH\_SCtrl. Pokud kanál není ve stavu CHS\_Connect, vrací metoda stav CHS\_SendNoReady.

## 5.1.2.13. ChSendFlush procedura

#### procedure ChSendFlush;

Pokud je kanál ve stavu CHS Connect způsobí metoda ChSendFlush ukončení vysílání a přechod automatu vysílače do stavu CHS\_SendReady.

## <span id="page-11-0"></span>5.1.2.14. ChReceiveReady funkce

function ChReceiveReady: TChState;

Pokud je kanál ve stavu CHS\_Connect a v přijímacím bufferu jsou přijata nějaká data, vrátí metoda ChReceiveReady stav CHS\_ReceiveReady. V opačném případě vrátí stav CHS ReceiveNoReady.

## 5.1.2.15. ChReceiveChar funkce

function ChReceiveChar: Byte;

Pokud je kanál ve stavu CHS\_Connect a v přijímacím bufferu jsou přijata nějaká data, navrací metoda ChReceiveChar jeden přijatý znak z přijímacího bufferu a nastaví výsledek operace přijímače na status tohoto přijatého znaku. Metodu ChReceiveChar je možno volat pouze ve stavu automatu přijímače CHS ReceiveReady, proto před voláním této metody musí předcházet volání metody ChReceiveReady s testem na stav CHS\_ReceiveReady, jinak v případě nepřijetí žádného znaku skončí volání metody ChReceiveChar chybou.

## 5.1.2.16. ChReceive procedura

procedure ChReceive(var Len: Word);

Pokud je kanál ve stavu CHS\_Connect a je nadefinován buffer pro uložení přijaté zprávy (metodou ChReceiveBuffer), provede metoda ChReceive přijmutí zprávy a její uložení do přijímacího bufferu. V proměné Len navrací délku přijaté zprávy. Ve svém těle volá metodu ChReceiveChar (pro přijetí jednoho znaku zprávy) tak dlouho, dokud je přijímač ve stavu CHS ReceiveReady.

## 5.1.2.17. ChReceiveFlush procedura

#### procedure ChReceiveFlush;

Metoda ChReceiveFlush způsobí vyprázdnění přijímacích bufferů a nastaví stav přijímače kanálu CH\_RCtlr na stabilní stav CHS\_ReceiveNoReady.

## 5.2. tAddChnV40

Typ tAddChnV40\_ je typem objektu, který slouží k definování prvku v seznamu správců komunikačních objektů (tzv. správce komunikačního objektu tChnV40 v seznamu správců). Objekt tAddChnV40 je dědicem od rodičovského objektu tAddChnVirt.

## 5.2.1. Metody

## 5.2.1.1. ChInit funkce

function ChInit: pChnVirt;

Metoda ChInit slouží k vytvoření instance komunikačního objektu tChnV40 a ukazatel na instanci tohoto objektu vrací jako svoji funkční hodnotu.

## <span id="page-12-0"></span>6. Příklad

Příklad ukazuje použití komunikační jednotky ChnV40. Je vytvořen komunikační kanál definovaných vlastností, po kterém je zasílána zpráva a z kterého je poté očekáván příjem zpráv.

```
uses
  uString,
  ChnVirt,
  ChnV40,
  \mathbb{R} .
const
  ParamStr : tParamStr =
               'NAM=V40_ BD=1200 BIT=8 PAR=E STOP=2 LRB=1000';
type
             = array [0..32750] of Byte;tMess
yar
  Chn
             : pChnVirt;
  SMess
            : ^tMess;
            : ^tMess;
  RMess
            : Word;
  LSMess
            : Word;
  LRMess
begin
  \sim \simNew(SMess);
  New(RMess);
  \left\{ \begin{array}{ll} \texttt{incializace } \texttt{Chn} \\ \texttt{Chn} \texttt{:=ChnCollection^}. \texttt{ChNewInit} (\texttt{ChnV40}.\texttt{cName}) \texttt{;} \end{array} \right.with Chn^ do
  begin
     { nastavení parametrů komunikace }
    ChSetParam(ParamStr);
    if ChResult<>res_Ok then WriteLn('Chyba');
    ChOpen;
    repeat
       if ChResult<>res_Ok then WriteLn('Chyba');
    until ChReady=CHS Open;
     { definování místa, kam se má přijatá zpráva uložit }
    ChReceiveBuffer(RMess, SizeOf(tMess));
    if ChReceiveResult <> res_Ok then WriteLn('Chyba');
    ChConnectrepeat
       if ChResult<>res_Ok then WriteLn('Chyba');
    until ChReady=CHS_Connect;
     { naplnění zprávy daty }
     { vyslání zprávy }
    if ChSendReady=CHS_SendReady then
    begin
       ChSend(SMess, LSMess);
       { čekání na odvysílání zprávy }
       repeat
         if ChSendResult<>res_Ok then WriteLn('Chyba');
       until ChSendReady=CHS_SendReady;
       if ChSendResult <> res_Ok then WriteLn('Chyba');
    end;\ddots
```

```
 { čekání na příjem zprávy } 
    while not ChReceiveReady=CHS_ReceiveReady do
     begin 
       if ChReceiveResult<>res_Ok then WriteLn('Chyba'); 
     end; 
     { příjem zprávy } 
     ChReceive(LRMess); 
     if ChReceiveResult<>res_Ok then WriteLn('Chyba'); 
 ... 
 { ukončení } 
     ChDisConnect; 
     repeat 
      if ChResult<>res Ok then WriteLn('Chyba');
    until ChReady=CHS DisConnect;
     ChClose; 
     repeat 
       if ChResult<>res_Ok then WriteLn('Chyba'); 
     until ChReady=CHS_Close; 
   end; 
   { zrušení instance objektu } 
   Dispose(Chn, Done); 
   ... 
end.
```